**期望收益率-鸿良网**

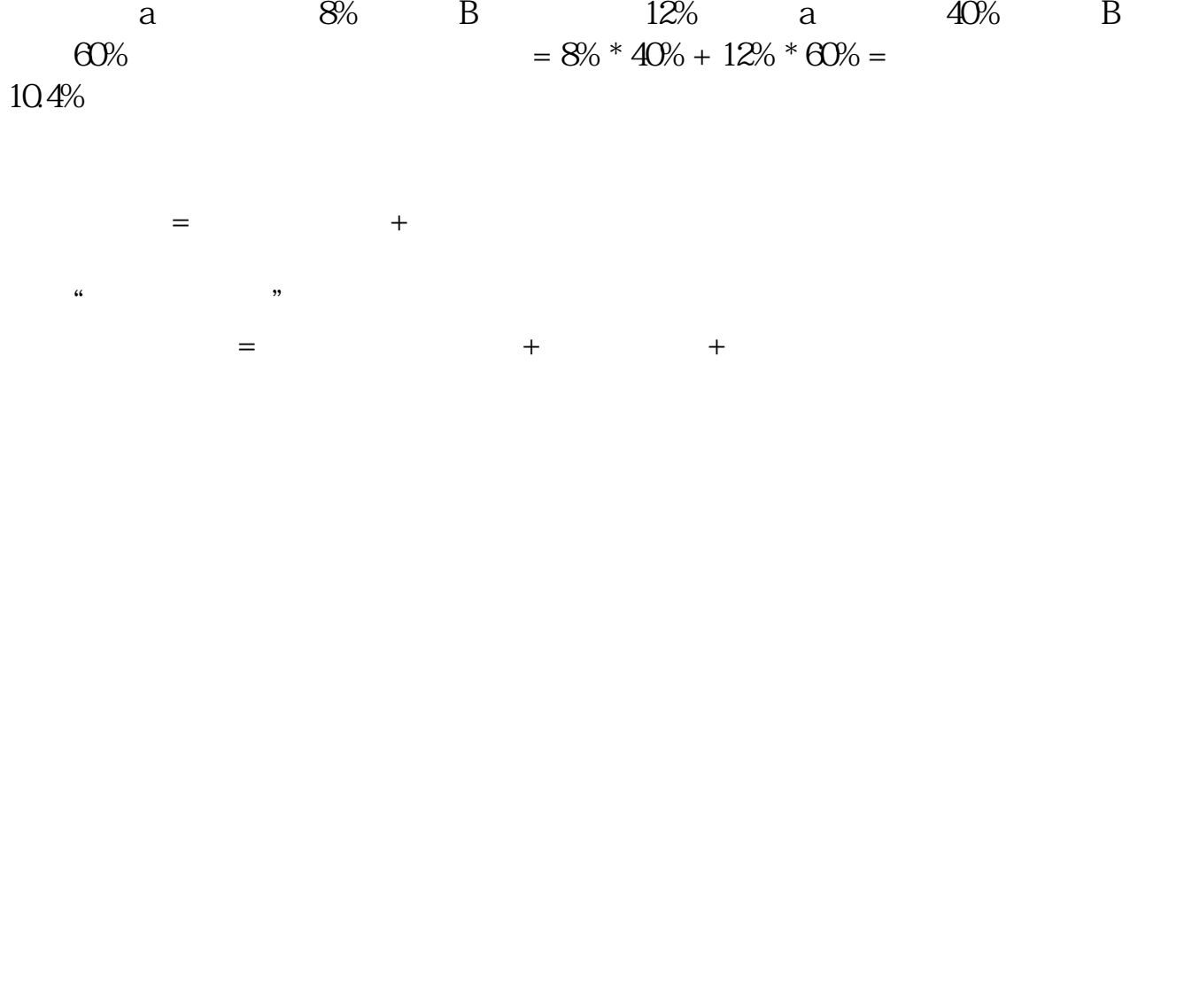

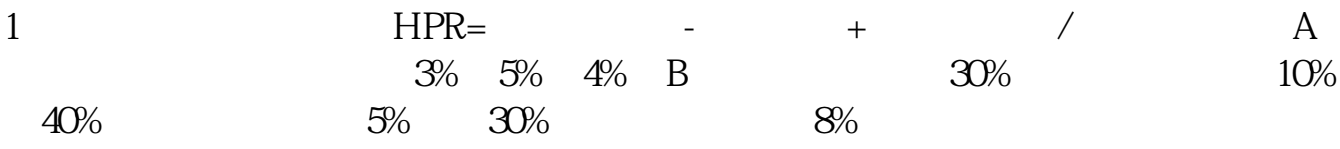

A B  $A$   $3\%$   $5\%$   $4\%$   $3$   $4\%$  B 10%×30% 5%×40% 8%×30% 7.4% 2 43,45,44,42,41,43  $=$  43+45+44+42+41+43  $/6=435^2=$   $(43-43)^2+(45-43)^2+(44-43)^2+(44-43)^2$  $42-43$ <sup>^</sup>2+(41-43)<sup>^</sup>2+(43-43)<sup>^</sup>2  $/6=0+4+1+1+4+0$   $/6=10/63$  $Xi$  1.1 1.93 Yi 5.0 10.4 14.6  $E(X) = (1.1+1.9+3)/3=2E(Y) = (5.0+10.4+14.6)/3=10E$  $(XY)=(1.1\times5.0+1.9\times10.4+3\times14.6)/3=23.02C$  ov $(X,Y)=E(XY)-E(X)E(Y)=23.02-2\times10=1$  $3024$ <br> $Y \times y = 302/(0.77 \times 393) = 0.9979$ <br> $X \times Y$ <br> $X \times Y$  $Y$ /( x y)=3.02/(0.77×3.93) = 0.9979  $1$  HPR

 $2<sub>l</sub>$ 

3 Covariance

 $4$ 

t r and r and r and r and r and r and r and r and r and r and r and r and r and r and r and r and r and r and r and r and r and r and r and r and r and r and r and r and r and r and r and r and r and r and r and r and r an 借鉴内容:方差--财经百科 期望收益率-财经百科 协方差--财经百科  $\mathcal{L}_{\mathcal{M}}$ 

 $=$   $/$   $5$   $6$  $6.5$   $/5=20%$   $20%$ 

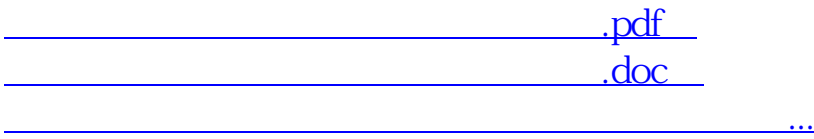

http://www.83717878.com/store/64875909.html